Tutorial 11: Observation Impact & Observation Sensitivity

### **Impact/Sensitivity Functions**

We will use as an example, the time-averaged transport along a line of constant latitude,  $\phi$ :

$$
I = \frac{1}{(t_2 - t_1)} \int_{t_1}^{t_2} \int_{\lambda_1}^{\lambda_2} \int_{z_1}^{z_2} v(\lambda, \phi, z) dz d\lambda dt
$$
  

$$
= \frac{1}{(k_2 - k_1)} \sum_{k=k_1}^{k_2} \mathbf{h}_k^T \mathbf{x}_k
$$

where  $[t_1, t_2] \equiv [k_1 \Delta t, k_2 \Delta t]$  and  $\mathbf{x}_k \equiv \mathbf{x}(k \Delta t)$ 

$$
\mathbf{x}_{k} = \begin{bmatrix} \mathbf{T}_{k} \\ \mathbf{S}_{k} \\ \mathbf{G}_{k} \\ \mathbf{u}_{k} \\ \mathbf{v}_{k} \end{bmatrix} \qquad \mathbf{h}_{k} = \begin{bmatrix} \mathbf{0} \\ \mathbf{0} \\ \mathbf{0} \\ \mathbf{0} \\ \Delta z \Delta \lambda \end{bmatrix} \qquad \qquad \frac{\partial I}{\partial \mathbf{x}_{j}} = \frac{1}{(k_{2} - k_{1})} \mathbf{h}_{j}
$$

### **Impact/Sensitivity Functions**

Recall that observation impact and observation sensitivity calculations involve *forcing* ADROMS with  $\partial l/\partial x$ .

$$
I = \frac{1}{\left(k_2 - k_1\right)} \sum_{k=k_1}^{k_2} \mathbf{h}_k^{\mathrm{T}} \mathbf{x}_k
$$

$$
\frac{\partial I}{\partial \mathbf{x}_j} = \frac{1}{(k_2 - k_1)} \mathbf{h}_j
$$

### **The Trapezoidal Rule**

**Saving x every timestep is costly, so instead use an approx.**

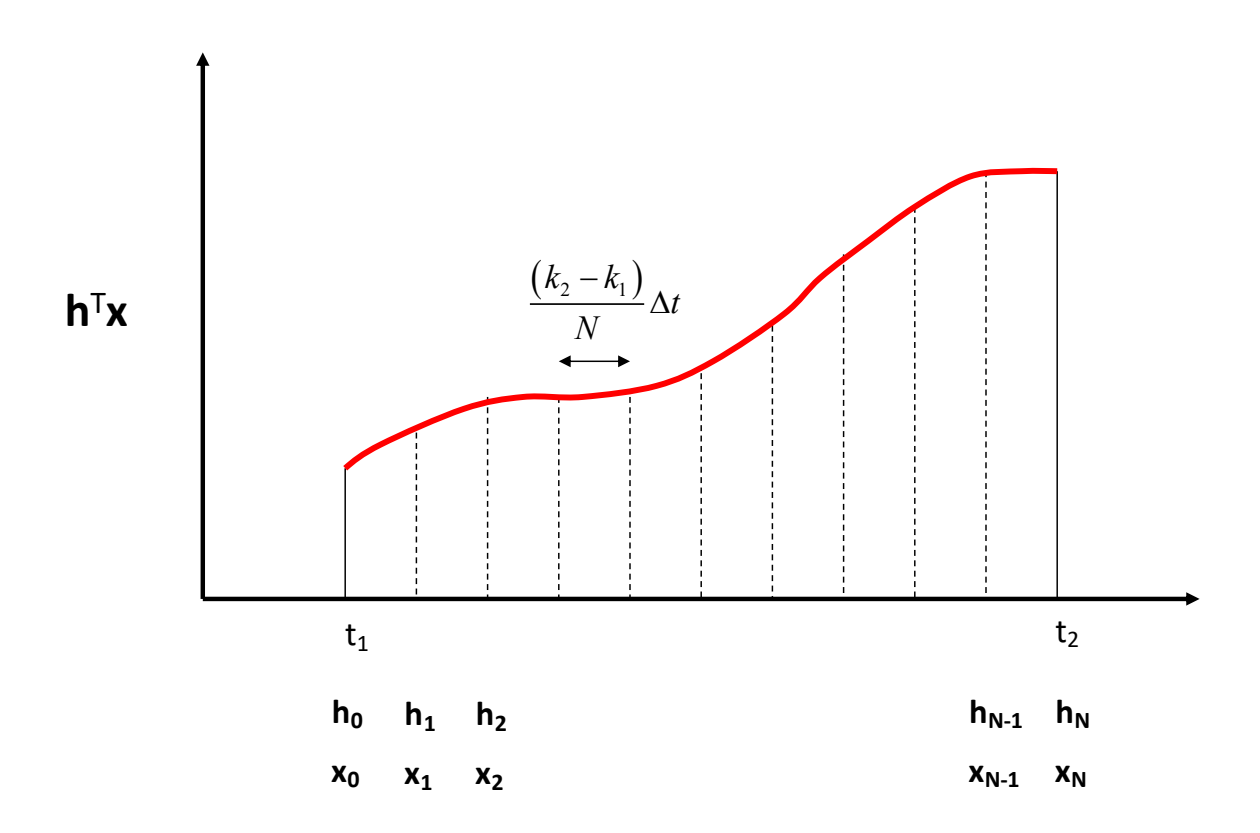

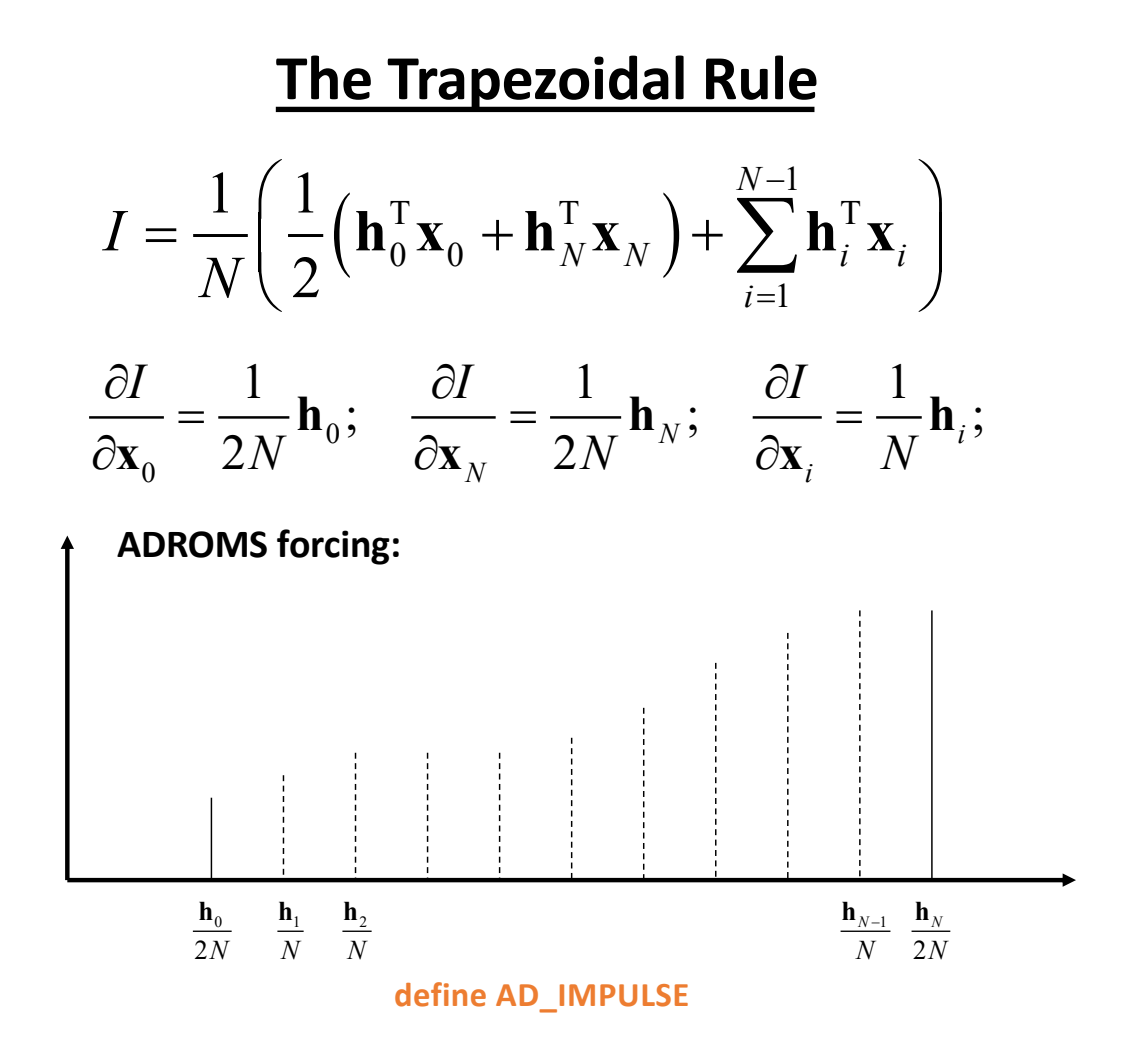

### **Some Common General Cases**

**(i) Linear** *I*:

$$
I = \sum_{k=k_1}^{k_2} \mathbf{h}_k^{\mathrm{T}} \mathbf{x}_k; \quad \partial I / \partial \mathbf{x}_k = \mathbf{h}_k
$$

**(i) Quadratic** *I*:

$$
I = \sum_{k=k_1}^{k_2} (\mathbf{x}_k \pm \mathbf{g})^{\mathrm{T}} \mathbf{L} (\mathbf{x}_k \pm \mathbf{g}); \quad \partial I / \partial \mathbf{x}_k = (\mathbf{L} + \mathbf{L}^{\mathrm{T}}) (\mathbf{x}_k \pm \mathbf{g})
$$

where  $\mathbf{g}$  is an arbitrary vector that is not a function of x.

## **Practical Matters: How to do it yourself**

First, write a matlab script to compute the functional *I* of interest.

Important considerations:

- Abandon fancy matlab programming keep it simple!
- Avoid intrinsic matlab functions, structures and cell arrays (at least until you know what you are doing!)
- Use "for-loops" for transparency

# **Writing Adjoint Operators**

Recall that what we need to run the adjoint model is ∂*I* ∂**x** So we need is a method for differentiating a matlab script. A useful result is that if **y=Ax**, then d**y**/d**x**=**A**<sup>T</sup> A fool-proof recipe for differentiating code (Giering and Kaminski, 1998):

**Matlab code to compute y=Ax**

**Matlab** code to compute  $x = A^{T}y$ 

### ad  $v(1:M)$ =input;

#### $y(1:M)=$ zeros $(M,1)$ ; for  $i=1:M$ for j=1:N  $y(i)=y(i)+a(i,j)*x(j);$ end end  $y(1:M)=$ >output

 $x(1:N)=$ input;

ad  $x=zeros(N,1);$ for  $i=1:M$ for  $i=1:N$ ad  $x(j)=ad x(j)+a(i,j)*ad y(i);$ end End ad  $y(1:M)=zeros(M,1);$ ad  $x(1:N)=$ >output

This represents the derivative of " $y_i = y_i + a_{ii}x_i$ " wrt to  $x_i$ . **Step 1**:  $d/dx_j(y_i+a_{ij}x_j) = a_{ij}$ . **Step 2**: Multiply this derivative by the adjoint of the variable on the rhs, ad\_y<sub>j</sub> in this case, a<sub>ij</sub>\*ad\_y<sub>j</sub>. **Step 3**: Keep a running sum in case  $x_i$  is used elsewhere later, ad\_x<sub>j</sub>=ad\_x<sub>j</sub>+a<sub>ij</sub>\*ad\_y<sub>j</sub>

### **An Illustrative Example: Transport**

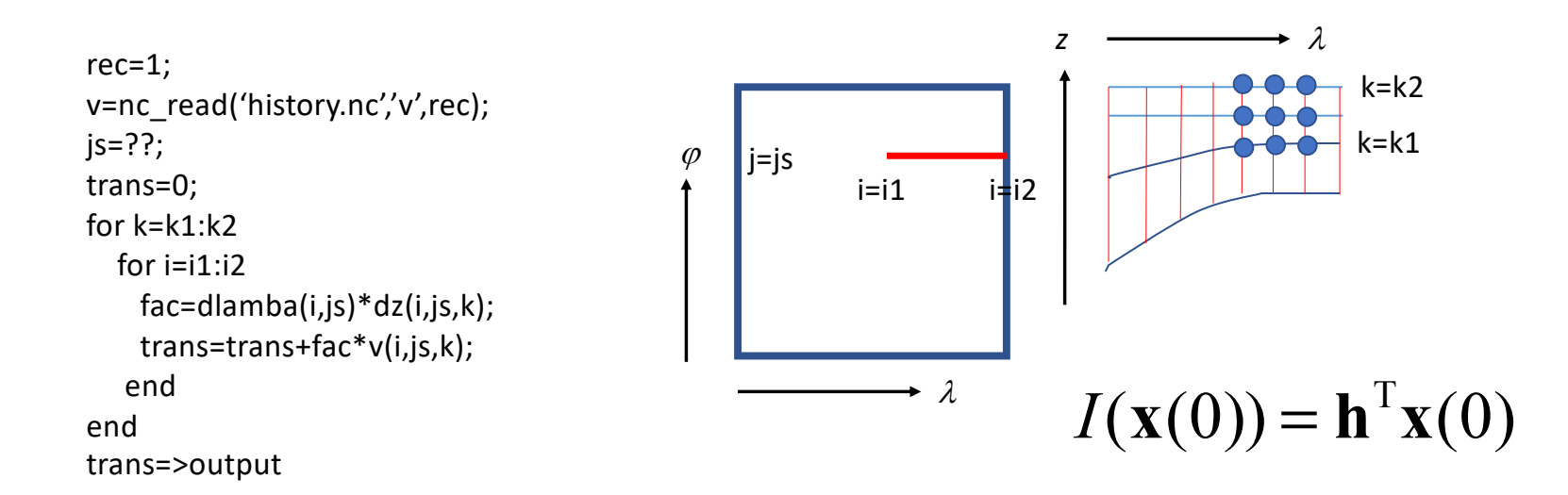

The next step is to create appropriate forcing fields for the adjoint model. This means we need the derivative of our matlab script.

### **An Illustrative Example: Transport**

```
rec=1;
v=nc_read('history.nc','v',rec);
js=??;
trans=0;
for k=k1:k2for i=i1:i2fac=dlamba(i,js)*dz(i,js,k);
    trans=trans+fac*v(i,js,k);
   end
end
trans=>output
```
#### **Matlab code to compute transport Matlab code to compute h for ADSname.nc (Work backwards when deriving this)**

```
rec=1;
v=nc_read('history.nc','v',rec);
js=??;
ad v=zeros(size(v));
ad trans=1;
for k=k1:k2
  for i=i1:i2fac=dlamba(i,js)*dz(i,js,k);
    ad_v(i,is,k)=ad_v(i,js,k)+fac*ad_trans;
   end
end
nc_write('ads.nc','v',ad_v,rec);
```
# $I(\mathbf{x}(0)) = \mathbf{h}^{T} \mathbf{x}(0)$

### **An Illustrative Example: Eddy Kinetic Energy**

rec=1; rho=1025; u=nc\_read('history.nc','u',rec); v=nc\_read('history.nc','v',rec); uc=nc\_read('climatology.nc','u',rec); vc=nc\_read('climatology.nc','v',rec); eke=0; for k=k1:k2 for  $j=j1:j2$ for  $i=i1:i2$ fac=dlamba(i,j)\*dphi(i,j)\*dz(i,j,k);  $du=fac*(u(i,j,k)-uc(i,j,k));$  $dv = fac*(v(i,j,k)-vc(i,j,k));$ eke=eke+du\*du+dv\*dv; end end end eke=0.5\*rho\*eke; eke=>output

```
I(x(0)) = x(0)^{\text{T}} E x(0)
```
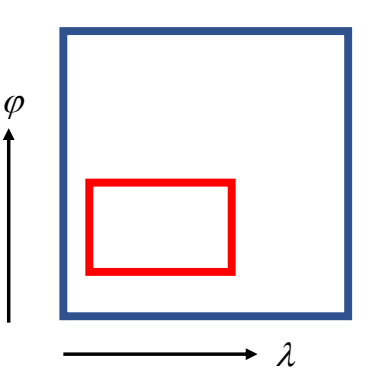

**Since the functional is non-linear in x, we need to first linearize. The idea here is that:**

```
\partial \mathbf{x}^{\mathrm{T}} \mathbf{E} \mathbf{x} / \partial \mathbf{x} = \mathbf{E} \mathbf{x} + \mathbf{E}^{\mathrm{T}} \mathbf{x} = 2 \mathbf{E}^{\mathrm{T}} \mathbf{x}
```
### **An Illustrative Example: Eddy Kinetic Energy**

#### **Code to compute EKE**

rec=1; rho=1025; u=nc\_read('history.nc','u',rec); v=nc\_read('history.nc','v',rec); uc=nc\_read('climatology.nc','u',rec); vc=nc\_read('climatology.nc','v',rec); eke=0; for k=k1:k2 for  $i=i1:i2$ for  $i=i1:i2$ fac=dlamba(i,j)\*dphi(i,j)\*dz(i,j,k);  $du = fac*(u(i,j,k)-uc(i,j,k));$  $dv = fac*(v(i,j,k)-vc(i,j,k));$ eke=eke+du\*du+dv\*dv; end end end eke=0.5\*rho\*eke; eke=>output

#### **Code to compute tangent linear EKE**

rec=1; rho=1025; u=nc\_read('history.nc','u',rec); v=nc\_read('history.nc','v',rec); uc=nc\_read('climatology.nc','u',rec); vc=nc\_read('climatology.nc','v',rec); tl eke=0; for k=k1:k2 for  $i=i1:i2$ for  $i=i1:i2$  $fac = d$ lamba $(i,j)*d$ phi $(i,j)*d$ z $(i,j,k);$  $du = fac*(u(i,j,k)-uc(i,j,k));$  $dv = fac*(v(i,j,k)-vc(i,j,k));$ tl eke=tl eke+2\*(tl\_u(i,j,k)\*du+2\*tl\_v(i,j,k)\*dv); end end end tl\_eke=0.5\*rho\*tl\_eke; tl\_eke=>output

**You are never going to run this - it is an intermediate step to deriving the adjoint code.** 

#### **Code to compute tangent linear EKE**

```
rec=1;
rho=1025;
u=nc_read('history.nc','u',rec);
v=nc_read('history.nc','v',rec);
uc=nc_read('climatology.nc','u',rec);
vc=nc_read('climatology.nc','v',rec);
tl eke=0;
for k=k1:k2
 for i=i1:i2for i=i1:i2fac = dlamba(i,j)*dphi(i,j)*dz(i,j,k);du=fac*(u(i,j,k)-uc(i,j,k));dv = fac*(v(i,j,k)-vc(i,j,k));tl_eke=tl_eke+2*fac*tl_u(i,j,k)*du+2*fac*tl_v(i,j,k)*dv;
   end
 end
end
tl eke=0.5*rho*tl eke;
tl_eke=>output
                                                         rec=1; BACKWARDS)
                                                         rho=1025;
                                                         u=nc_read('history.nc','u',rec);
                                                         v=nc_read('history.nc','v',rec);
                                                         uc=nc_read('climatology.nc','u',rec);
                                                         vc=nc_read('climatology.nc','v',rec);
                                                         ad u=zeros(size(u));
                                                         ad v=zeros(size(v));
                                                         ad_eke=1;
                                                         ad eke=0.5*rho*ad eke;
                                                         for k=k1:k2
                                                          for j=j1:j2for i=i1:i2fac = dlamba(i,j) * dphi(i,j) * dz(i,j,k);
                                                              du=fac*(u(i,j,k)-uc(i,j,k));dv = fac*(v(i,j,k)-vc(i,j,k));ad u(i,j,k)=ad u(i,j,k)+2*fac*du*ad eke;
                                                              ad_v(i,j,k)=ad_v(i,j,k)+2*fac*dv*ad_eke;
                                                            end
                                                          end
                                                         end
                                                         nc_write('ads.nc','u',ad_u,rec);
                                                         nc_write('ads.nc','v',ad_v,rec);
```
**Code to compute the input for the adjoint model (WORK**

#### **Code to compute EKE**

```
rec=1;
rho=1025;
u=nc_read('history.nc','u',rec);
v=nc_read('history.nc','v',rec);
uc=nc_read('climatology.nc','u',rec);
vc=nc_read('climatology.nc','v',rec);
eke=0;
for k=k1:k2for i=i1:i2for i=i1:i2fac=dlamba(i,j)*dphi(i,j)*dz(i,j,k);
      du=fac*(u(i,j,k)-uc(i,j,k));
      dv = fac*(v(i,j,k)-vc(i,j,k));eke=eke+du*du+dv*dv;
   end
  end
end
eke=0.5*rho*eke;
eke=>output
```
#### rec=1; rho=1025; u=nc\_read('history.nc','u',rec); v=nc\_read('history.nc','v',rec); uc=nc\_read('climatology.nc','u',rec); vc=nc\_read('climatology.nc','v',rec); ad u=zeros(size(u)); ad v=zeros(size(v)); ad\_eke=1; ad eke=0.5\*rho\*ad eke; for k=k1:k2 for  $i=i1:i2$ for  $i=i1:i2$ fac=dlamba(i,j)\*dphi(i,j)\*dz(i,j,k); du=fac\*(u(i,j,k)-uc(i,j,k));  $dv = fac*(v(i,j,k)-vc(i,j,k));$ ad du=ad du+2\*du\*ad eke; ad\_dv=ad\_dv+2\*dv\*ad\_eke; ad  $v(i,j,k)=ad v(i,j,k)+fac*ad dv;$ ad\_dv=0; ad  $u(i,j,k)=ad$   $u(i,j,k)+fac*ad$  du; ad\_du=0; end end end nc\_write('ads.nc','u',ad\_u,rec); nc\_write('ads.nc','v',ad\_v,rec); **Code to compute the input for the adjoint model (WORK BACKWARDS)**

### **A more complex example**

#### **Code to compute heat flux normal to an arbitrary vertical section**

```
Ginp=roms_getgrid('history.nc');
temp=nc_read('history.nc','temp');
u=nc_read('history.nc','u');
v=nc_read('history.nc','v');
[A,B]=roms_genslice(f'history.nc','temp',lonTrk,latTrk);
np=size(lonTrk,1);
en=B.en;
T=interpolator(Ginp,temp,lonTrk,latTrk);
Us=interpolator(Ginp,u,lonTrk,latTrk);
Vs=interpolator(Ginp,v,lonTrk,latTrk);
Vn=real(conj(en)*complex(Us,Vs));
hf=0;area=0;
for k=k1:k2
  for i=1:nparea=area+ds(i)*dz(i,k);
    hf=hf+T(i)*Vn(i)*ds(i)*dz(i,k);
  end
end
hf=rho*Cp*hf/area;
hf=>output
```
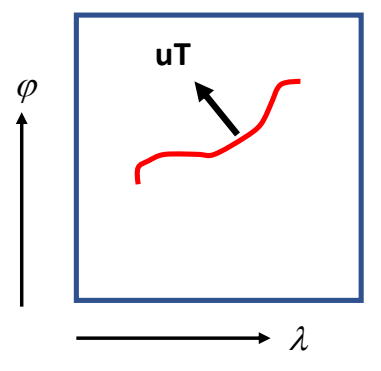

**roms\_genslice, interpolator, and ad\_interpolator are available in the ROMS matlab repository.**

#### **Code to compute heat flux normal to an arbitrary vertical section**

```
Ginp=roms_getgrid('history.nc');
temp=nc_read('history.nc','temp');
u=nc_read('history.nc','u');
v=nc_read('history.nc','v');
[A,B]=roms_genslice(f'history.nc','temp',lonTrk,latTrk);
np=size(lonTrk,1);
en=B.en;
T=interpolator(Ginp,temp,lonTrk,latTrk);
Us=interpolator(Ginp,u,lonTrk,latTrk);
Vs=interpolator(Ginp,v,lonTrk,latTrk);
Vn=real(conj(en)*complex(Us,Vs));
hf=0;
area=0;
for k=k1:k2
  for i=1:np
    area=area+ds(i)*dz(i,k);
    hf=hf+T(i)*Vn(i)*ds(i)*dz(i,k);
  end
end
hf=rho*Cp*hf/area;
```

```
hf=>output
```
**Code to compute the input for the adjoint model**

#### SAME PREAMBLE AS LEFT

```
ad temp=zeros(size(temp));
ad_u=zeros(size(u));
ad v=zeros(size(v));
ad T=zeros(size(T));
ad Vn=zeros(size(Vn));
ad_hf=rho*Cp/area;
for k=k1:k2
  for i=1:npad T(i)=ad T(i)+ Vn(i)*ds(i)*dz(i,k)*ad hf;ad Vn(i)=ad Vn(i)+T(i)*ds(i)*dz(i,k)*ad hf;
  end
end
ad Us=real(conj(en))*ad Vn;
ad_Vs=imag(conj(en))*ad_Vn;
ad u=ad interpolator(Ginp,u,lonTrk,latTrk,ad Us);
ad v=ad interpolator(Ginp,v,lonTrk,latTrk,ad Vs);
ad temp=ad interpolator(Ginp,temp,lonTrk,latTrk,ad T);
nc_write('ads.nc','u','ad_u);
nc_write('ads.nc','uv,'ad_v);
nc_write('ads.nc','temp','ad_temp);
```
### **cpp options and input parameters**

#define RBL4DVAR\_SENSITIVITY #define OBS\_IMPACT #define OBS\_IMPACT\_SPLIT #define AD\_IMPULSE

ocean.in:

DstrSb=0; DendSb=0; KstrSb=1; KendSb=# levels;

Lstate(isFsur) ==  $T$ Lstate(isUbar) == T Lstate(isVbar) == T Lstate(isUvel) == T Lstate(isVvel) == T Lstate(isTvar) == T T